# Vim cheat sheet

## **General**

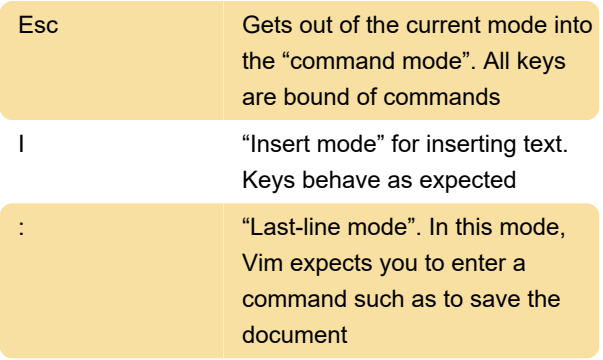

# Navigation keys

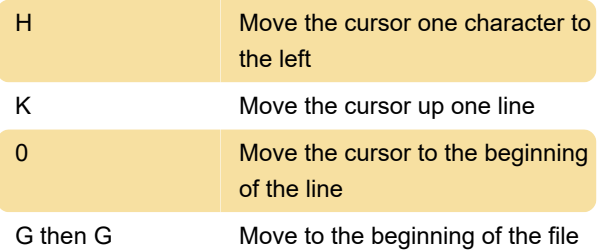

## Navigate around the document

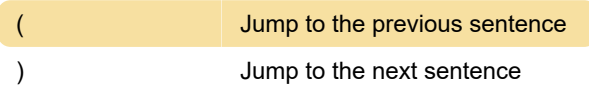

#### Insert text

**I** Insert text before the cursor

#### Delete text

D then D Delete line

# Simple replace text

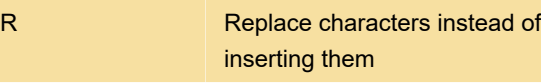

# Copy/Paste text

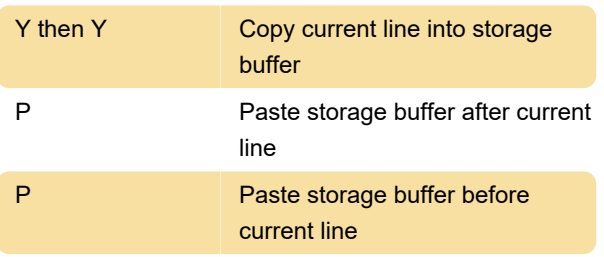

## Modify selected text

$$
\sim
$$
 **Switch case**  $\sim$  **Switch case**  $\sim$  **Output**

## Save and quit

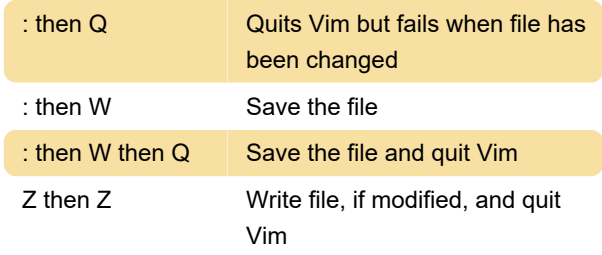

Last modification: 2/3/2020 12:41:45 PM

More information: [defkey.com/vim-text-editor](https://defkey.com/vim-text-editor-shortcuts?filter=basic)[shortcuts?filter=basic](https://defkey.com/vim-text-editor-shortcuts?filter=basic)

[Customize this PDF...](https://defkey.com/vim-text-editor-shortcuts?filter=basic?pdfOptions=true)